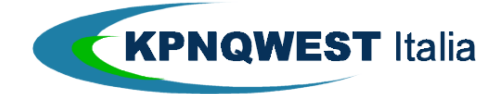

# TRACCIATO UF

# SPECIFICHE TECNICHE

Rel. 1 MARZO 2003

KPNQwest Italia SpA – via Leopardi, 9 20123 Milano Tel. 02438191 e-mail: info@kqi.it web: www.kqi.it

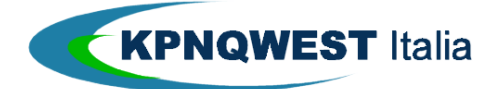

# Indice.

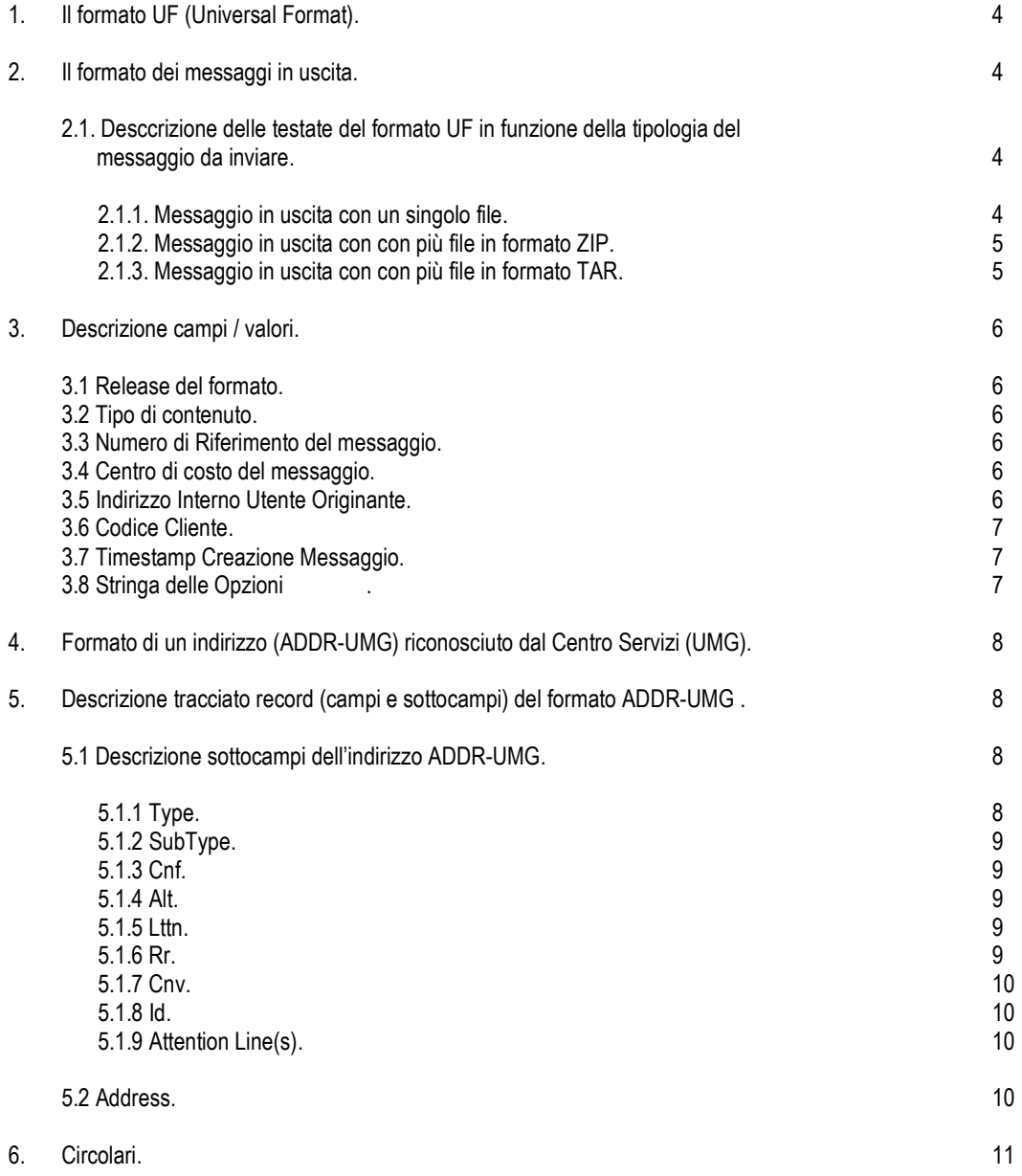

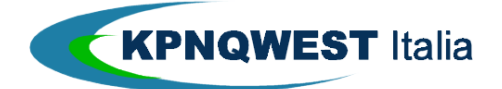

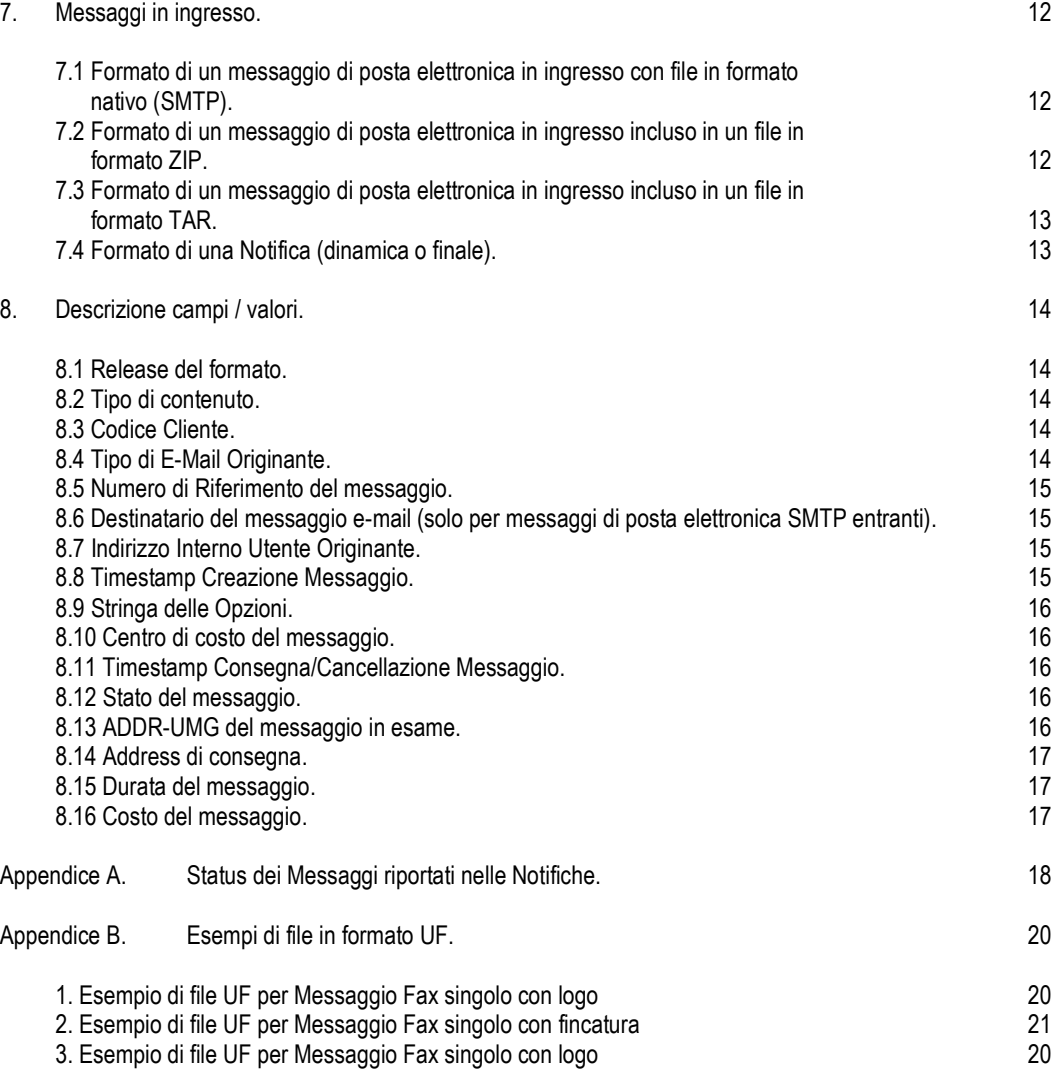

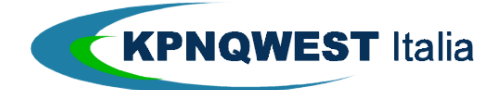

## 1. Il formato UF (Universal Format).

Il formato UF e' stato concepito per gestire in modo univoco tutti i possibili tipi di messaggio generati dagli utenti.

Ovviamente ciascun utilizzatore ne usera' solo un subset, specifico di volta in volta, sia in base alle proprie esigenze sia in base alla tipologia di messaggio che si vuole generare.

Il formato UF è costituito da due parti, una testata e un corpo-messaggio.

La testata identifica quelle che sono le caratteristiche del corpo-messaggio e gli indirizzi a cui si vuole spedire il messaggio stesso, separando le due parti da "<CR>.(il carattere ".")<LF>".

Il corpo-messaggio conterrà invece il messaggio effettivo da spedire.

# 2. Il formato dei messaggi in uscita.

 Il formato UF gestisce un solomessaggio per ogni file, mentre ogni messaggio può essere composto da piu' documenti (vedi E-mail con attachment o messaggi composti da più documenti).

# 2.1. Desccrizione delle testate del formato UF in funzione della tipologia del messaggio da inviare.

# 2.1.1. Messaggio in uscita con un singolo file.

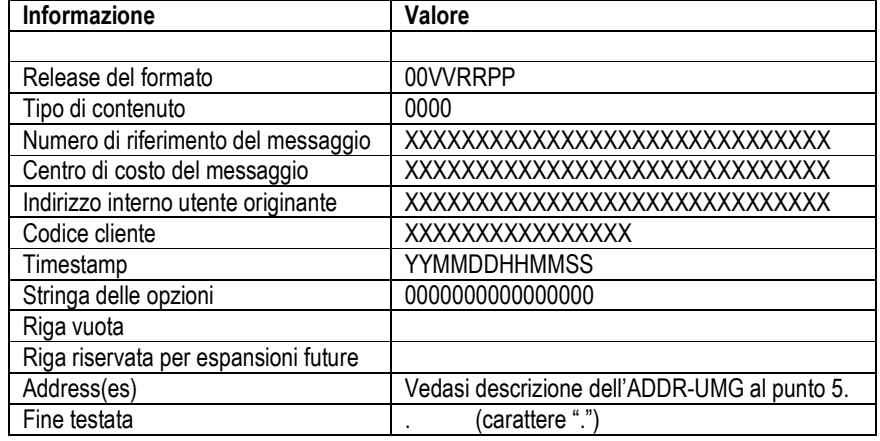

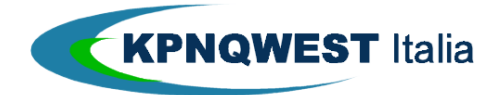

# 2.1.2. Messaggio in uscita con più file in formato ZIP.

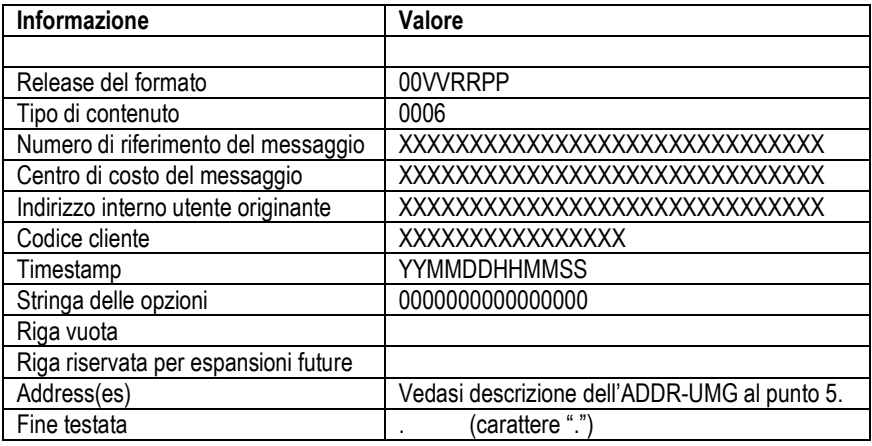

# 2.1.3. Messaggio in uscita con più file in formato TAR.

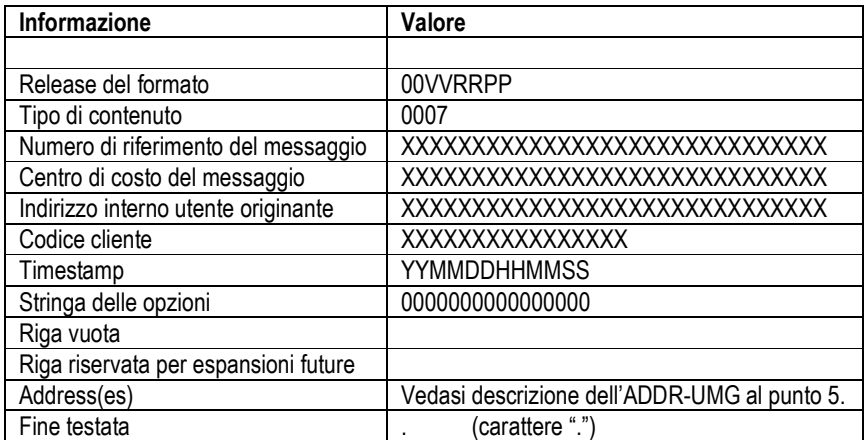

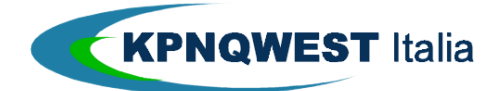

## 3. Descrizione campi / valori.

## 3.1 Release del formato.

Il parametro VVRRPP viene così viene così codificato : VV = Version

 RR = Release PP = Patch

(Il valore attuale è 010101)

## 3.2 Tipo di contenuto.

Questo parametro consente di specificare in quale formato verrà fornito il corpo-messaggio :

- 0000 = Messaggio in uscita con un singolo file;
- 0006 = Messaggio in uscita con più file in formato ZIP;
- 0007 = Messaggio in uscita con più file in formato TAR;

## 3.3 Numero di Riferimento del Messaggio.

E' un numero di riferimento univoco che l'utilizzatore deve tassativamente assegnare al messaggio.

Per quanto possibile i gateways includeranno nel PROPRIO Numero di Riferimento presso il destinatario le parti più a destra del dato fornito dall'utilizzatore stesso, permettendo così un riscontro e confronto tra le applicazioni/automazioni attive presso il Cliente utilizzatore ed i messaggi consegnati.

La lunghezza massima del Numero di Riferimento è di 30 caratteri alfanumerici.

# 3.4 Centro di costo del messaggio.

E' una stringa che verrà riportata nei file di billing, consentendo così al Cliente utilizzatore di suddividere i costi delle proprie trasmissioni (fax, SMS o altro) in base ai propri centri di costo.

La lunghezza massima di questa stringa è di 30 caratteri alfanumerici.

## 3.5 Indirizzo Interno Utente Originante.

Per i Clienti multi-utilizzatore, questa stringa (la cui lunghezza massima è pari a 80 caratteri) identifica l'utente originante del messaggio all'interno dell'organizzazione del cliente utilizzatore.

Lo scopo di questa stringa è dunque quello di poter ritornare le notifiche sullo stato di avanzamento di un messaggio alla applicazione/utente che ha effettivamente generato il messaggio da inviare. Inoltre, questo riferimento consente all'help desk di KPNQwest di poter contattare l'utente per qualunque problema riguardante i messaggi di quest'ultimo.

Per i messaggi internet identifica l'indirizzo di posta elettronica del mittente.

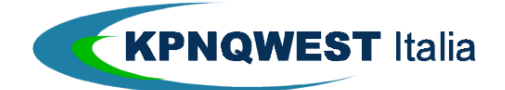

## 3.6 Codice Cliente.

Questa stringa contiene una Username (costituita 8 caratteri alfanumerici) ed una Password (anch'essa costituita da 8 caratteri alfanumerici) assegnati da KPNQwest ad ogni Cliente utilizzatore ed il cui scopo è di validare ogni messaggio inviato.

Importante : se la Username e / o la Password fossero più corte di 8 caratteri, occorre riempire con spazi le posizioni dei caratteri mancanti.

# 3.7 Timestamp Creazione Messaggio.

Questa stringa contiene, nel formato YY(year)MM(month)DD(day)HH(hour)MM(minute)SS(second), la data ed l'ora di creazione del messaggio presso l'Utente utilizzatore.

# 3.8 Stringa delle Opzioni.

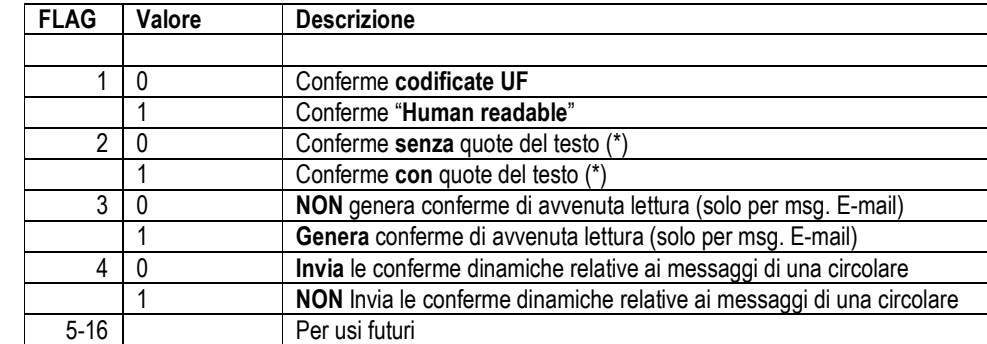

Contiene 16 flag, per i cui usi si rimanda alla tabella che segue.

(\*) = quote del testo = in calce alla notifica viene o non viene (dipende dal valore assegnato al flag) inserito il testo del messaggio.

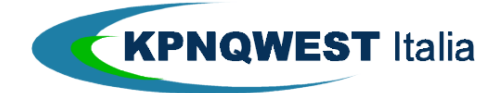

## 4. Formato di un indirizzo (ADDR-UMG) riconosciuto dal Centro Servizi (UMG).

Il formato UF prevede l'utilizzo di un particolare formato di indirizzo, denominato Address Header (ADDR-UMG) che consente all'utente utilizzatore di specificare sia la tipologia di messaggio che si vuole inviare (fax, SMS, etc.) sia l'indirzzo del destinatario di quest'ultimo. Il formato di cui sopra è descritto nella tabella che segue.

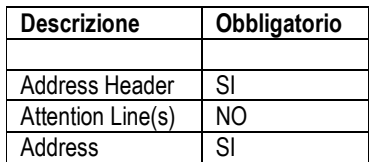

# 5. Descrizione tracciato record (campi e sottocampi) del formato ADDR-UMG.

Un Address Header in formato UF (ADDR-UMG) è costituito da un insieme di stringhe composto come segue.

- N.1 stringa composta dai sottocampi descritti nella seguente tabella :

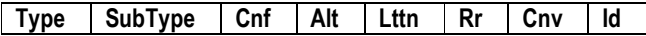

- "N" stringhe di Attention Line (tante quante indicate nel sottocampo Lttn che verrà qui di seguito descritto) che servono all'Utente utilizzatore per ottenere la tipologia di messaggio più idonea alle proprie esigenze;

- N.1 stringa contenente l'indirizzo effettivo di consegna del messaggio, espresso nel formato naturale secondo il tipo di destinazione specificata nell'header (numero di fax, numero di elex, numero di telefono cellulare etc.);

## 5.1 Descrizione sottocampi dell'indirizzo ADDR-UMG.

## 5.1.1 Type.

Il sottocampo Type consente di specificare verso quale servizio di UMG si vuole veicolare il proprio messaggio affinchè venga inviato al destinatario dello stesso. I valori che Type può assumere sono :

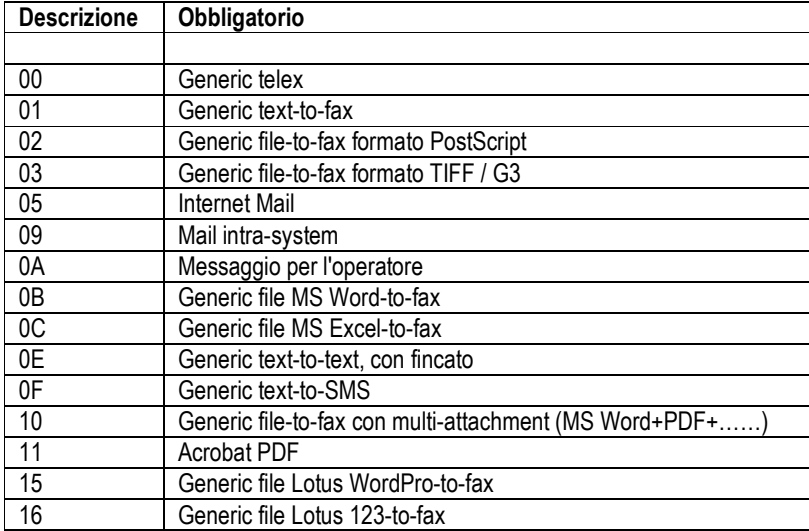

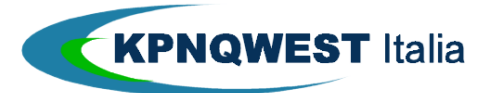

# 5.1.2 Subtype.

Il sottocampo Subtype deve SEMPRE (al momento) essere valorizzato con il valore 00 (zerozero)

## 5.1.3 Cnf.

Il sottocampo Cnf consente di specificare quale tipologia di messaggio di notifica l'utente utilizzatore desidera ricevere da parte del Centro Servizi, a fronte di un proprio invio di messaggi attraverso quest'ultimo.

Nella tabella che segue sono elencati i valori che questo sottocampo può assumere :

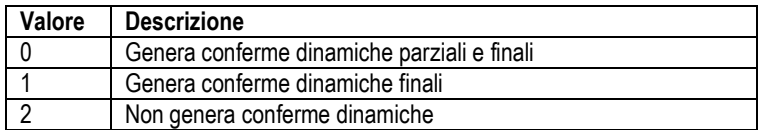

# 5.1.4 Alt.

Il sottocampo Alt deve SEMPRE (al momento) essere valorizzato con il valore 000.

# 5.1.5 Lttn.

Il sottocampo Lttn consente di specificare quante Attention Line saranno presenti all'interno di un particolare ADDR-UMG.

Nella tabella che segue sono elencati i valori che questo sottocampo può assumere :

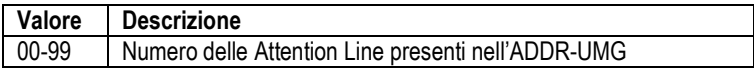

Importante : se l'ADDR-UMG si riferisce ad un messaggio di posta elettronica da inviare, le Attention Line verranno utilizzate per costruire l'header del messaggio SMTP del messaggio da inviare.

# 5.1.6 Rr.

Il sottocampo Rr deve SEMPRE essere valorizzato con il valore 0 (zero).

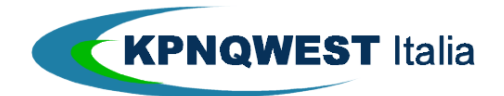

# 5.1.7 Cnv.

Il sottocampo Cnv deve SEMPRE essere valorizzato con il valore 0 (zero).

# 5.1.8 Id.

Il sottocampo Id consente all'utente utilizzatore di identificare univocamente un ben preciso messaggio all'interno di un invio circolare, tramite un proprio (dell'utilizzatore) codice identificativo della lunghezza massima di 20 caratteri.

# 5.1.9 Attention Line(s).

Le Attention Line(s), che potranno essere presenti solo qualora il relativo sottocampo dell'ADDR-UMG sarà stato valorizzato, consentono all'utente utilizzatore di poter gestire anche logo e fincati da utilizzare come sfondo per i propri messaggi testuali. La sintassi è la seguente :

- /LOGO <nome\_logo> per i logo;
- /MODULE <nome\_fincato> per le fincature;

In aggiunta alle suindicate righe di comando (che si definiscono tali dal momento che consentono la sovrapposizione del testo del messaggio ad un logo o ad un fincato), l'Utente utilizzatore avrà la facoltà di inserire delle ulteriori Attention Line il cui scopo potrebbe essere, a puro titolo di esempio, quello di meglio intestare un documento inserendo gli estremi del destinatario.

## 5.2 Address.

Il campo address contiene l'indirizzo effettivo di consegna del messaggio, espresso nel formato naturale secondo il tipo di destinazione specificata nell'header (numero di fax, numero di elex, numero di telefono cellulare etc.). I valori possibili nel campo address possono essere delle tipologie qui di seguito elencate.

- indirizzi di posta elettronica : nome.cognome@nomedominio.it
- indirizzi telex : 05194080421 FIORENT G
- indirizzi fax : 0248013716
- indirizzi GSM/SMS : 3481234567

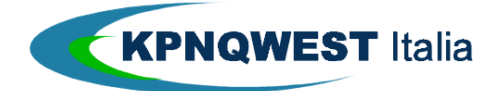

# 6. Circolari.

Per Circolare si intende un messaggio da inviare contemporaneamente a più destinatari.

Un messaggio circolare potrà assumere determinate caratteristiche in funzione dei seguenti due fattori :

- 1. L'Utente utilizzatore ha la necessità di ricevere da parte del Centro Servizi (UMG) le notifiche dinamiche finali;
- 2. L'Utente utilizzatore ha la necessità di identificare univocamente ciascun messaggio facente parte di una circolare

L'Utente utilizzatore potrà configurare secondo l'una o l'altra modalità operativa ciascuna circolare agendo sulla "Stringa delle opzioni", settando opportunamente i parametri di quest'ultima e seguendo le indicazione della tabella che segue.

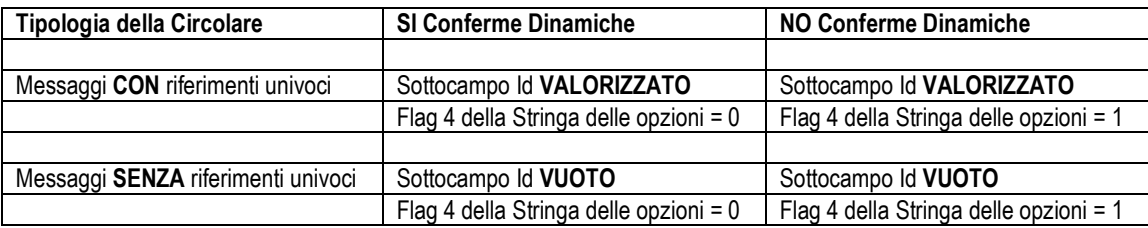

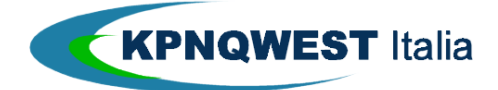

## 7. Messaggi in ingresso.

L'utilizzo del formato UF consente anche di gestire, da parte di un Utente utilizzatore e/o di una applicazione, i messaggi di notifica (dinamica o finale che sia) e/o i messaggi di posta elettronica che il Centro Servizi riceverà per conto dell'Utente utilizzatore e/o della applicazione.

# 7.1 Formato di un messaggio di posta elettronica in ingresso con file in formato nativo (SMTP).

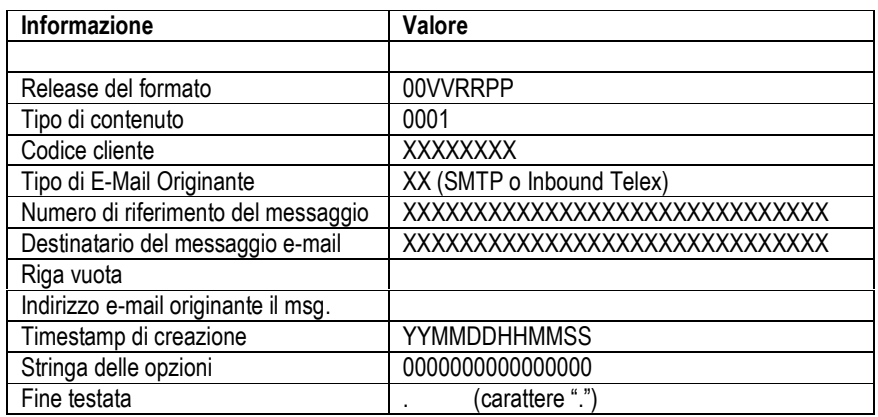

Nota : i messaggi di e-mail ricevuti in formato nativo (SMTP) contengono esattamente ciò che proviene dal mail server del mittente, senza entrare nel merito di ciò che si è ricevuto.

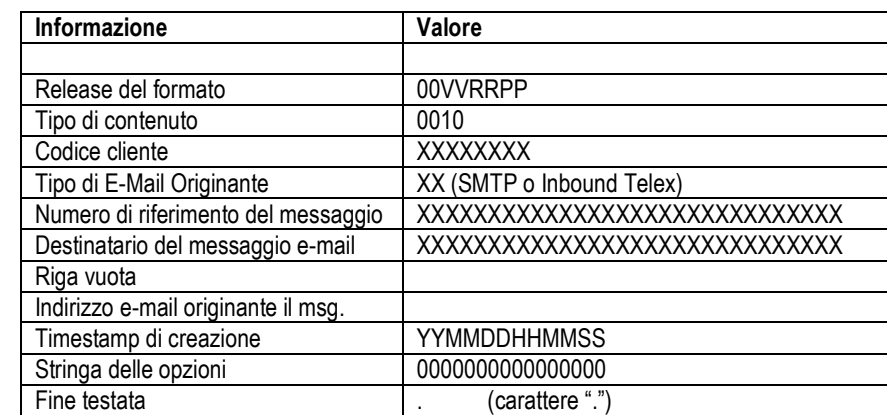

## 7.2 Formato di un messaggio di posta elettronica in ingresso incluso in un file in formato ZIP.

Nota : i messaggi di e-mail ricevuti in formato ZIP contengono sempre sia un file denominato "body.txt", al cui interno si potrà trovare la parte testuale del messaggio di posta elettronica, sia gli eventuali file in attachment già decodificati ad 8 bit .

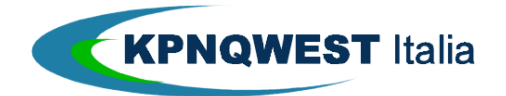

## 7.3 Formato di un messaggio di posta elettronica in ingresso incluso in un file in formato TAR.

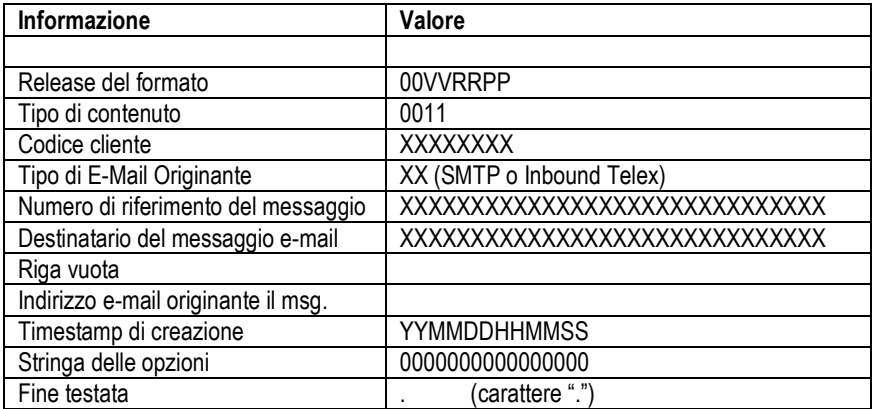

Nota : i messaggi di e-mail ricevuti in formato TAR contengono sempre sia un file denominato "body.txt", al cui interno si potrà trovare la parte testuale del messaggio di posta elettronica, sia gli eventuali file in attachment già decodificati ad 8 bit .

# 7.4 Formato di una Notifica (dinamica o finale).

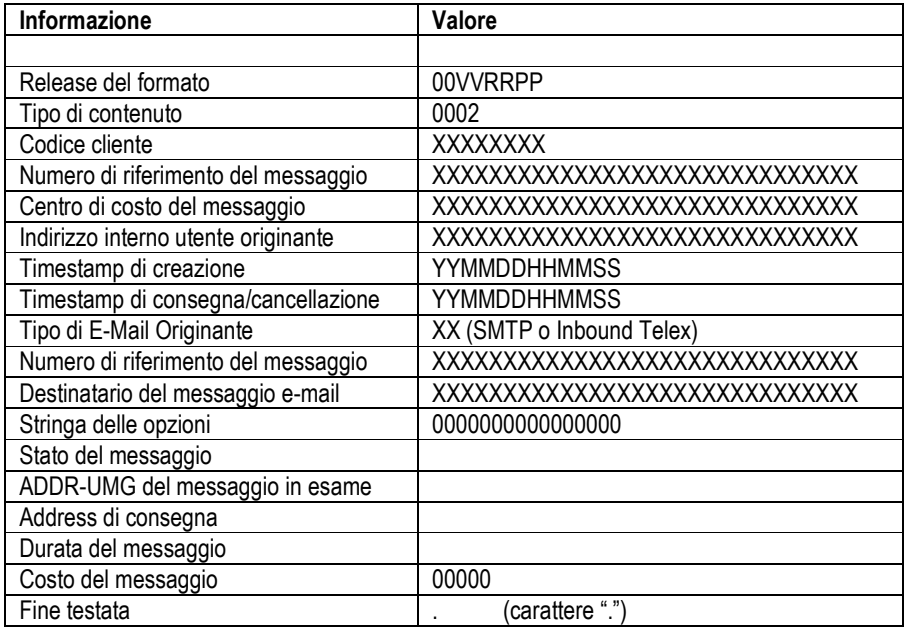

Nota : le notifiche "human readable" sono messaggi di posta elettronica generati direttamente dai gateway cui fanno capo i vari servizi (fax, SMS, etc.) ed inviati da questi ultimi all'Utente utilizzatore che ha originato il messaggio cui la notifica si riferisce.

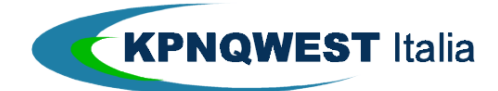

## 8. Descrizione campi / valori.

# 8.1 Release del formato.

Il parametro VVRRPP viene così viene così codificato : VV = Version

 RR = Release PP = Patch

(Il valore attuale è 010101)

## 8.2 Tipo di contenuto.

Questo parametro consente di specificare in quale formato verrà creato il file contenente il messaggio ricevuto via posta elettronica e/o l'indicazione che il suddetto messaggio sia invece una notifica (dinamica o finale) relativa ad un messaggio già processato dal Centro Servizi (UMG). I possibili valori sono :

- 0001 = Messaggio di posta elettronica in formato nativo (SMTP);
- 0010 = Messaggio di posta elettronica in formato ZIP;
- 0011 = Messaggio di posta elettronica in formato TAR;

# 8.3 Codice Cliente.

Questa stringa contiene la Username (costituita 8 caratteri alfanumerici) assegnati da KPNQwest ad ogni Cliente utilizzatore ed il cui scopo è di validare ogni messaggio inviato.

## 8.4 Tipo di E-Mail Originante.

Questa stringa serve per indicare all'Utente utilizzatore e/o alla applicazione che dovrà gestire i messaggi entranti la tipologia del messaggio stesso in base alle caratteristiche del mittente di quest'ultimo. I valori che questa stringa può assumere sono :

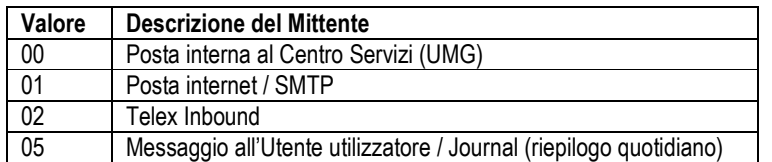

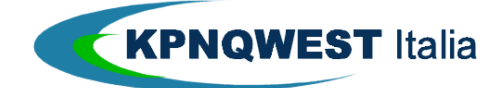

## 8.5 Numero di Riferimento del messaggio.

Nel caso di messaggi di posta elettronica entranti, il Numero di Riferimento è un codice identificativo univoco per quel messaggio è viene assegnato automaticamente dal Centro Servizi (UMG) al messaggio stesso. Nel caso invece si tratti di un messaggio di Notifica (dinamica o finale), il Numero di Riferimento coinciderà con quello specificato dall'Utente utilizzatore che ha inviato il messaggio cui la Notifica si riferisce.

La lunghezza massima del Numero di Riferimento è di 30 caratteri alfanumerici.

### 8.6 Destinatario del messaggio e-mail (solo per messaggi di posta elettronica SMTP entranti).

Questa stringa (la cui lunghezza massima è pari a 80 caratteri) viene utilizzata per specificare l'indirizzo di posta elettronica del messaggio in ingresso. In particolare, per i messaggi di posta elettronica SMTP entranti, la stringa identifica l'indirizzo di posta elettronica del mittente.

# 8.7 Indirizzo Interno Utente Originante.

Questa stringa (la cui lunghezza massima è pari a 80 caratteri) identifica l'origine del messaggio in ingresso. In particolare, per i messaggi di posta elettronica SMTP entranti, la stringa identifica l'indirizzo di posta elettronica del mittente.

### 8.8 Timestamp Creazione Messaggio.

Questa stringa contiene, nel formato YY(year)MM(month)DD(day)HH(hour)MM(minute)SS(second), la data ed l'ora di creazione del messaggio presso l'Utente utilizzatore.

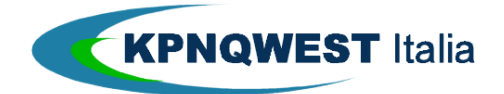

## 8.9 Stringa delle Opzioni.

Contiene 16 flag, per i cui usi si rimanda alla tabella che segue.

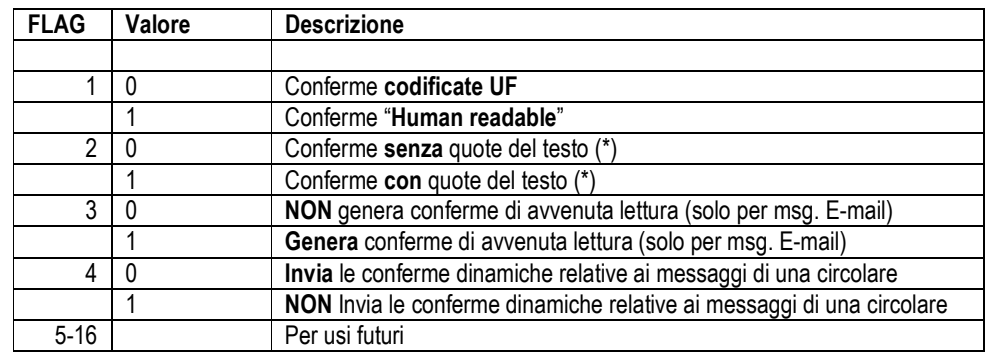

(\*) = quote del testo = in calce alla notifica viene o non viene (dipende dal valore assegnato al flag) inserito il testo del messaggio.

In aggiunta ai campi sopra descritti, qualora il messaggio in entrata sia una Notifica (dinamica o finale), avremo anche i campi aggiuntivi di seguito descritti.

# 8.10 Centro di costo del messaggio.

E' una stringa che verrà riportata nei file di billing, consentendo così al Cliente utilizzatore di suddividere i costi delle proprie trasmissioni (fax, SMS o altro) in base ai propri centri di costo. La lunghezza massima di questa stringa è di 30 caratteri alfanumerici.

## 8.11 Timestamp Consegna/Cancellazione Messaggio.

Questa stringa contiene, nel formato YY(year)MM(month)DD(day)HH(hour)MM(minute)SS(second), la data ed l'ora di recapito/cancellazione del messaggio in ingresso all'Utente utilizzatore oppure alla applicazione che ne curerà la processazione.

## 8.12 Stato del messaggio.

Questa stringa contiene l'informazione relativa allo status del messaggio (consegnato, fallito, accodato etc.). L'elenco completo degli status è riportato nella Appendice A che segue.

## 8.13 ADDR-UMG del messaggio in esame.

Questa stringa riporta l'ADDR-UMG specificato dall'Utente utilizzatore in fase di sottomissione al Centro Servizi (UMG) del messaggio da spedire (vedasi precedente punto 5. e relativi sottopunti).

Il fatto che in un messaggio di notifica venga riportato l'ADDR-UMG precedentemente inserito nel messaggio uscente, consente dunque all'Utente utilizzatore di incrociare correttamente i riferimenti dei messaggi spediti con le relative notifiche, mettendosi quindi nelle condizioni di poter avere una situazione sempre aggiornata dello stato di avanzamento delle trasmissioni dei propri messaggi.

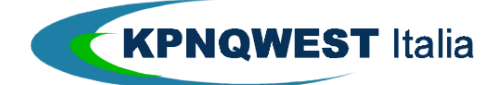

## 8.14 Address di consegna.

Questa stringa riporta l'effettivo indirizzo di consegna del messaggio (numero di fax, numero di telex, numero di cellulare etc.). Anche in questo caso, questa informazione servirà all'Utente Utilizzatore per incrociare i dati dei messaggi inviati con le relative notifiche, nonché per avere un riscontro in caso di problemi e/o errori di trasmissione.

# 8.15 Durata del messaggio.

Questa stringa, la cui lunghezza massima è di 10 caratteri numerici, riporta la durata dell'invio del messaggio, esprimendo questa informazione utilizzando l'unità di misura tipica del messaggio preso in considerazione, e più in particolare :

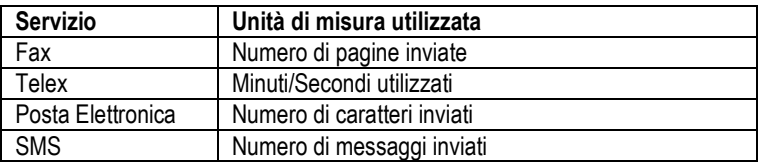

# 8.16 Costo del messaggio.

Al momento questa funzionalità non è disponibile, per cui la stringa relativa al costo del messaggio verrà sempre inserita con valore 00000.

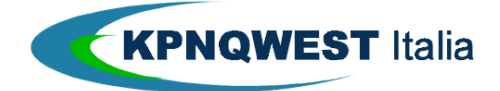

# Appendice A : Status dei Messaggi riportati nelle Notifiche (dinamiche e finali).

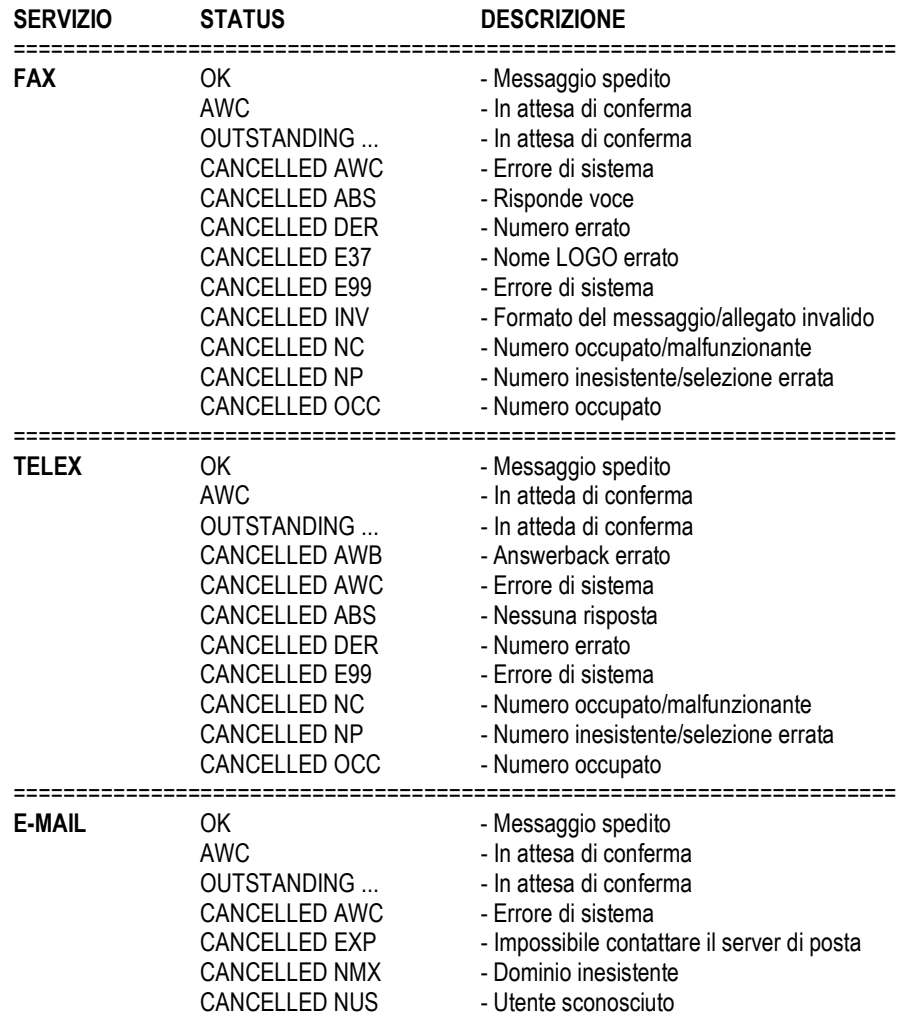

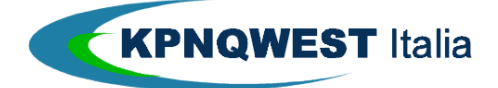

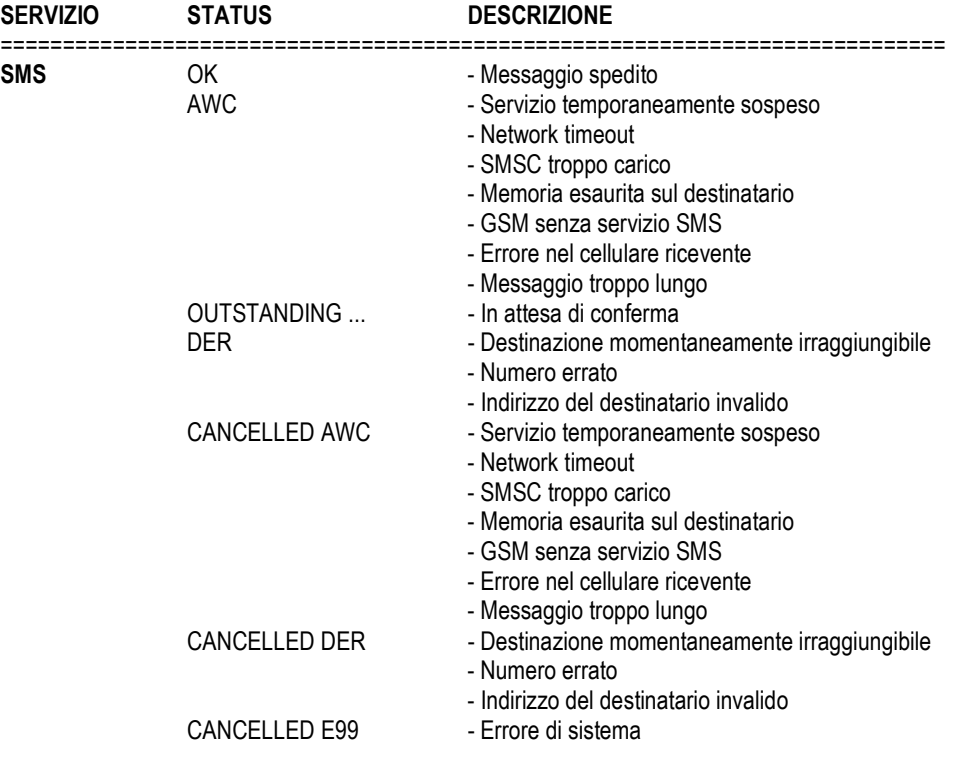

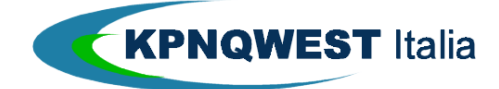

# Appendice B: Esempi di file in formato UF.

# 1. Esempio di file UF per Messaggio Fax singolo con logo

00010101 0000 200303240032 Roma Rubini Carla test asdf987 030324104850 0010000000000000 010000000100000 /LOGO Ferry 0248013716 . Messaggio di prova Messaggio di prova Messaggio di prova Messaggio di prova Messaggio di prova Messaggio di prova Messaggio di prova Messaggio di prova Messaggio di prova Fine Messaggio

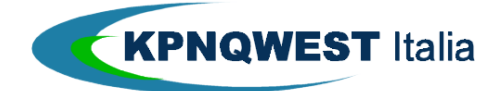

2. Esempio di file UF per Messaggio Fax singolo con fincatura.

```
00010101 
0000 
0200001-0033182 
EBSANDRO 
test asdf987 
030324095134 
0000000000000000 
0E00100001000200001-0033182 
/MODULE P04 
058391692 
. 
ACME SRL-DIV.PROVA 2001168
Via Romana, 1 
55100 LUCCA LU 
Fax: 058391692 
C.A. ING. ORLANDI/GRAZIA 
     UFF. COMMERCIALE ITALIA S.G. TELEFAX
84 24/03/03 
R25 RIBA 90 GG FM F/CO NS Fabbrica
GRATUITO XEU 1,000
NR 15 11/04/03914113 LAVASTOV.RIVER 81 400/50-3N 
                          New Code: RV81 
     TOTALE 0,00 BBSANDRO
```
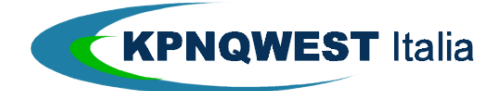

# 3. Esempio di file UF per Messaggio di posta elettronica.

00010101 0000 VIA0XV 000VI nome.cognome@kpnqwest.it test asdf987 030324111500 0010000000000000 050000000000 cognome@nome\_dominio.it . Subject: MESSAGGIO DI PROVA Messaggio di prova Fine Messaggio